**Université Mohamed Khider, Biskra Faculté des Sciences Exactes et SNV Département Sciences de la Matière, Filière Chimie 1 ère année Master Chimie des Matériaux** 

**Année Universitaire : 2019/2020 Module : Cristallographie 2 Enseignant : R. MAKHLOUFI Le : 07/10/2020, durée : 1 heure**

## EXAMEN

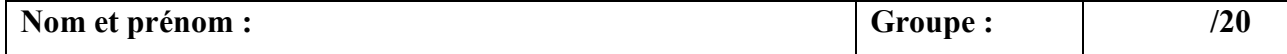

## **Exercice 01** (06 pts)

Compléter le texte avec les mots qui conviennent.

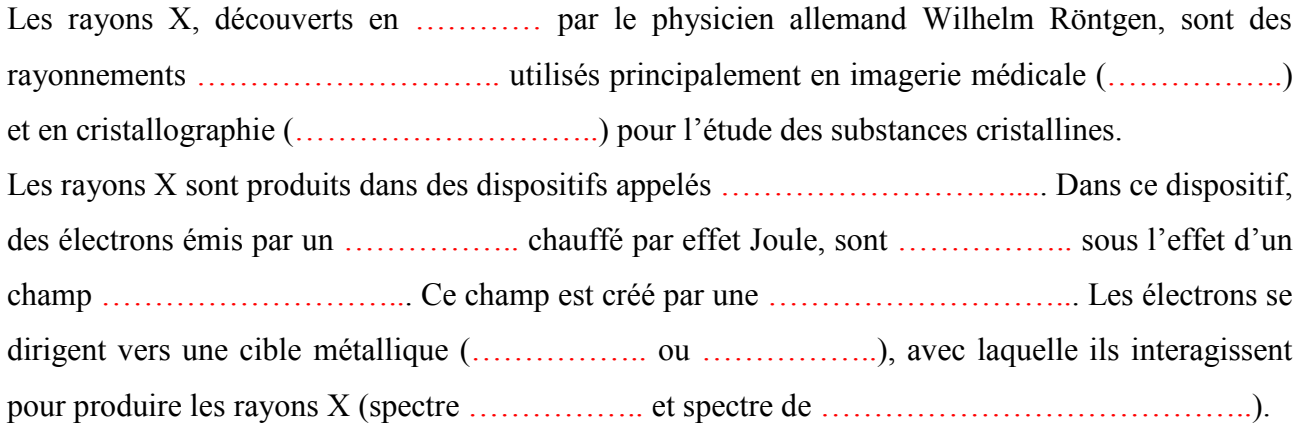

## **Exercice 02** (14 pts)

Le Cuivre (**Cu**) cristallise dans le système cubique. Son diagramme de diffraction sur poudre est réalisé en utilisant un faisceau de rayons X monochromatique de longueur d'onde λ = 1,5418 Å. Le tableau suivant rassemble la position (en **2θ)** des raies de diffraction.

On donne : masse atomique  $M_{Cu} = 63,5$  g.mol<sup>-1</sup> et  $\mathcal{N}_A = 6,023.10^{23}$  mol<sup>-1</sup>.

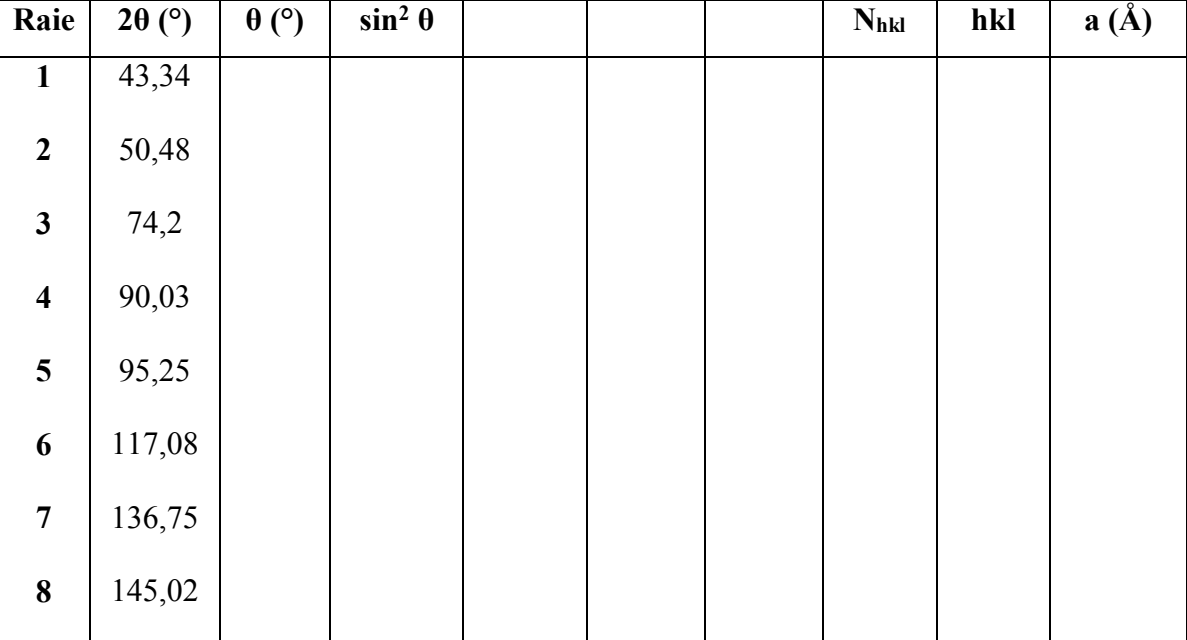

1. Indexer ce diagramme puis déduire le mode de réseau de Bravais. 2. Calculer le paramètre de la maille. 3. Calculer le rayon atomique (métallique) de Cuivre. 4. Calculer la masse volumique du Cuivre